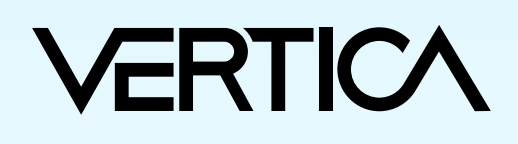

## **Visual Guide–IoT Flight Demo**

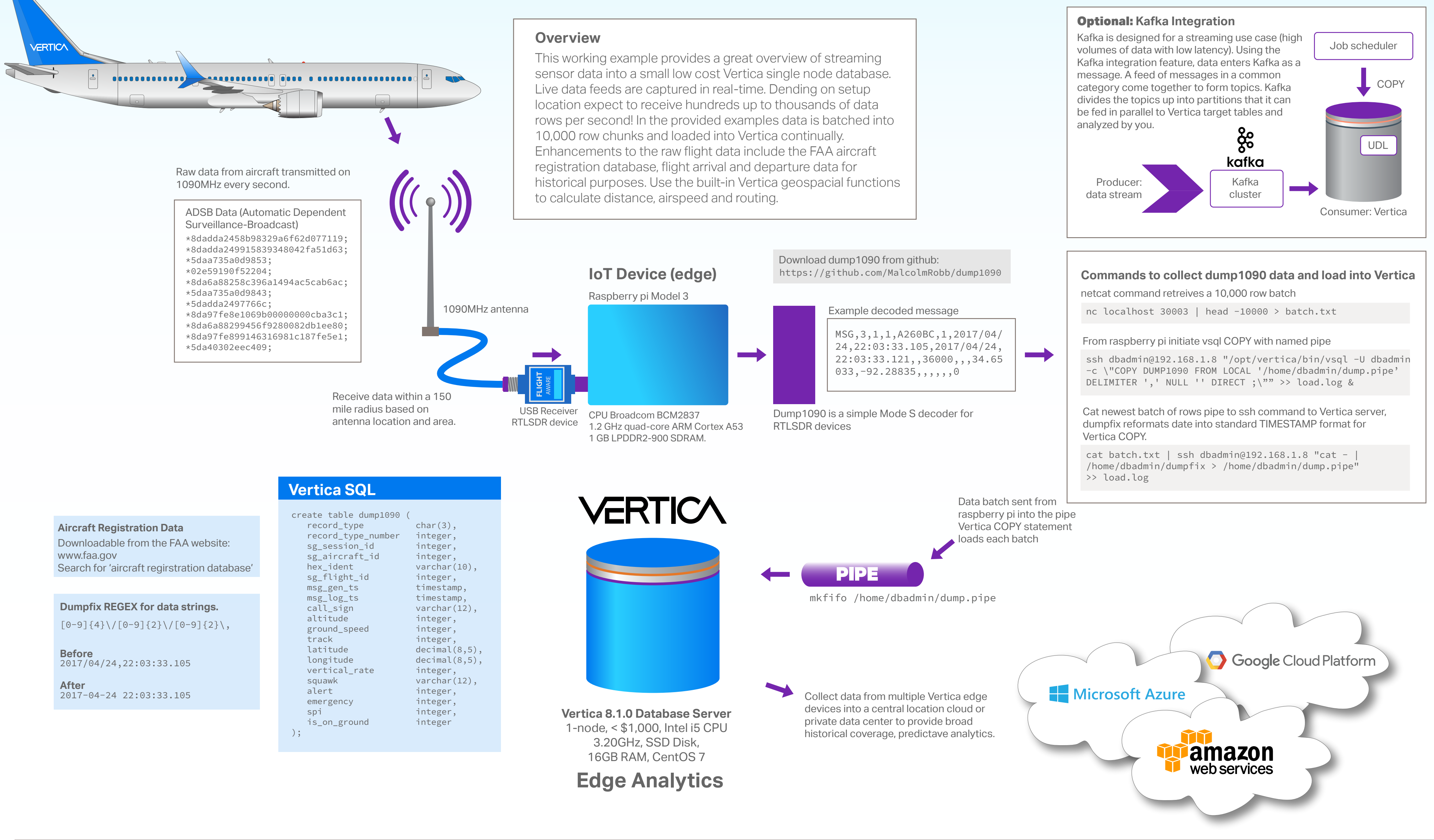

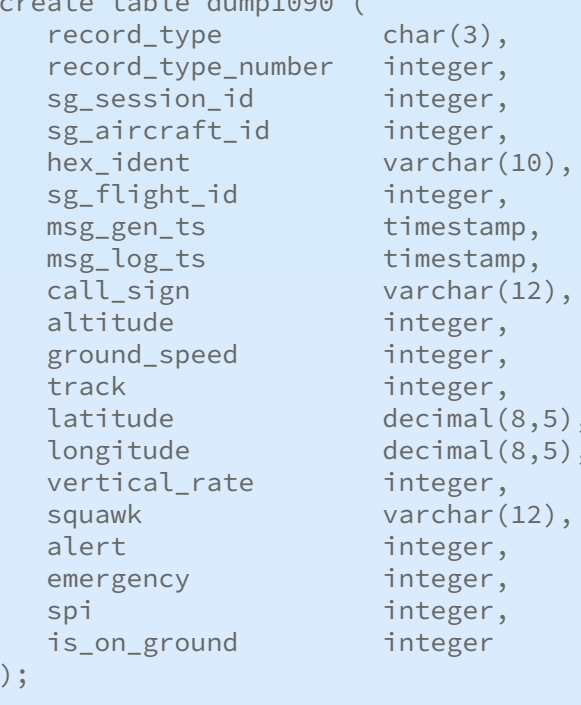

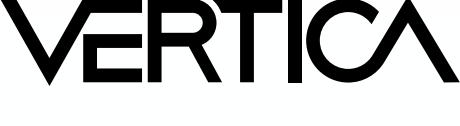

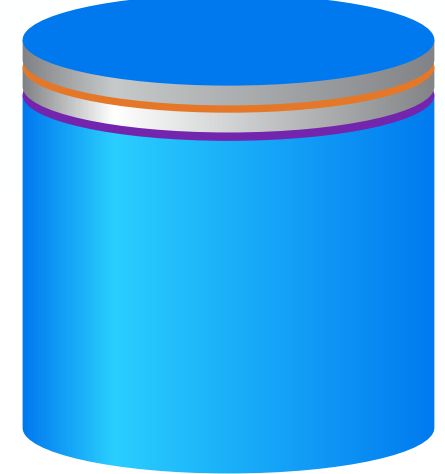